Doi: https://doi.org/10.1027/1614-2241/a000177

## **Electronic Supplementary Material**

## **Appendix A**

Appendix A1. R2OpenBUGS and coda syntax with diffuse generic priors

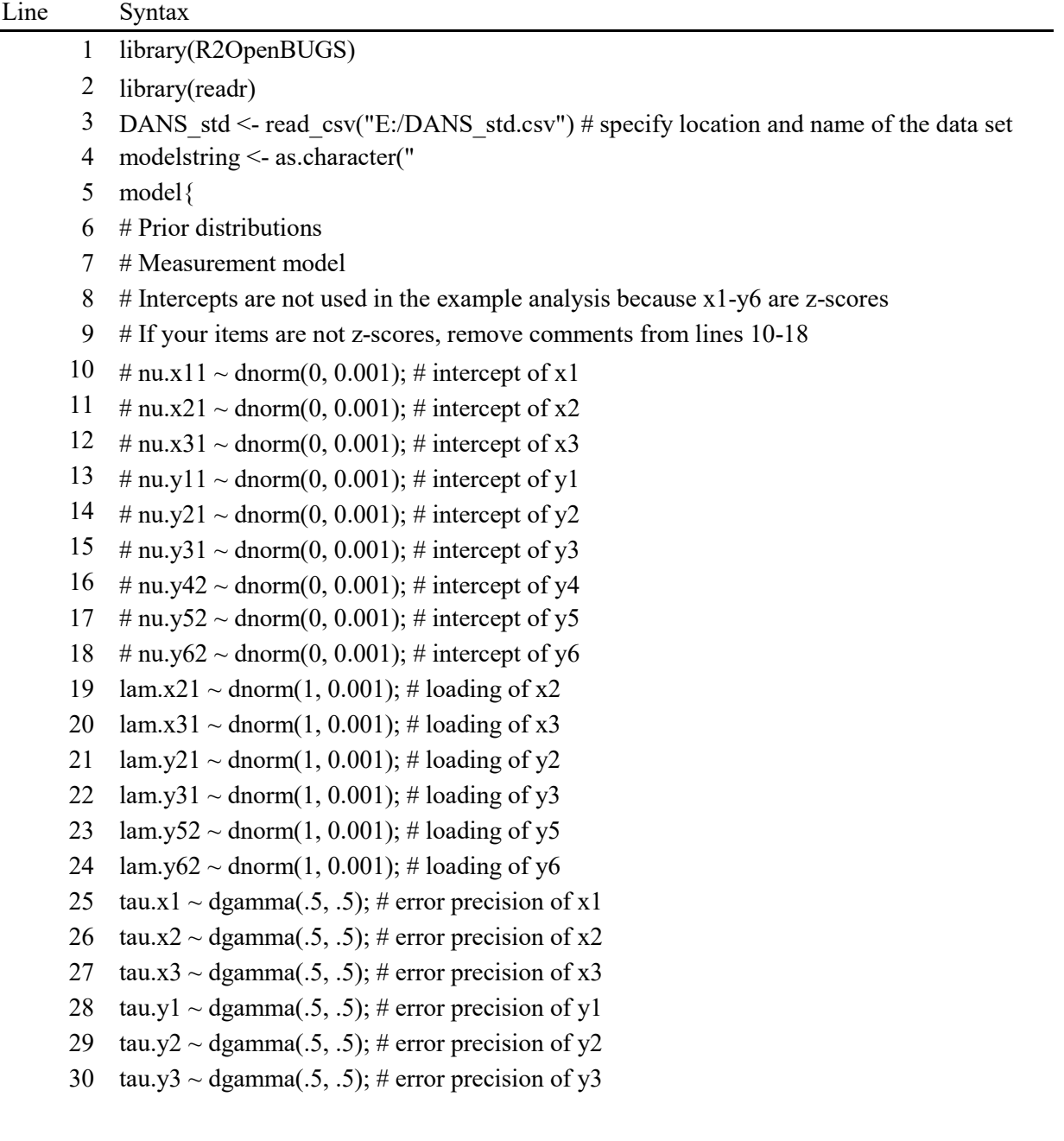

- 31 tau.y4  $\sim$  dgamma(.5, .5); # error precision of y4
- 32 tau.y5 ~ dgamma(.5, .5); # error precision of y5
- 33 tau.y6  $\sim$  dgamma(.5, .5); # error precision of y6
- 34 # Structural model
- 35 phi11  $\sim$  dgamma(.5, .5); # precision of the independent variable
- 36 psill  $\sim$  dgamma(.5, .5); # residual precision of the mediator
- $37 \text{ psi22} \sim \text{dgamma}(0.5, 0.5); \# \text{residual precision of the dependent variable}$
- 38 gamma11  $\sim$  dnorm(0, .001); # path between the independent variable and mediator
- 39 beta21  $\sim$  dnorm(0, .001); # path between the mediator and dependent variable
- 40 gamma21  $\sim$  dnorm(0, .001); # path between the independent and dependent variables
- 41 indirect.effect <-gamma11\*beta21; # computation of the indirect effect
- 42 # Conditional probability of the data
- 43 for $(i \text{ in } 1:n)$
- 44 x1.mean[i] <-  $1$  \*Ksi1[i];
- 45 x2.mean[i] <-  $\text{lam.x21*Ksi1[i]}$ ;
- 46 x3.mean[i] <- lam.x31\*Ksi1[i];
- 47 y1.mean[i] <-  $1*Eta1[i]$ ;
- 48 y2.mean[i] <- lam.y21\*Eta1[i];
- 49 y3.mean[i] <- lam.y31\*Eta1[i];
- 50 y4.mean[i] <-  $1*Eta2[i]$ ;
- 51 y5.mean[i] <- lam.y52\*Eta2[i];
- 52 y6.mean[i] <- lam.y62\*Eta2[i];
- 53 Ksi1[i] ~ dnorm $(0, \text{phi11})$
- 54  $x1[i] \sim \text{dnorm}(x1 \text{.} \text{mean}[i], \text{tau}.x1);$
- 55  $x2[i] \sim \text{dnorm}(x2 \text{.} \text{mean}[i], \text{tau}. x2);$
- 56  $x3[i] \sim \text{dnorm}(x3 \text{.mean}[i], \text{tau}.x3);$
- 57 y1[i]  $\sim$  dnorm(y1.mean[i], tau.y1);
- 58  $y2[i] \sim \text{dnorm}(y2 \text{.mean}[i])$ , tau.y2);
- 59 y3[i]  $\sim$  dnorm(y3.mean[i], tau.y3);
- 60 y4[i]  $\sim$  dnorm(y4.mean[i], tau.y4);
- 61 y5[i]  $\sim$  dnorm(y5.mean[i], tau.y5);
- 62 y6[i]  $\sim$  dnorm(y6.mean[i], tau.y6);
- 63 Eta1.mean[i] <- gamma11\*Ksi1[i];
- 64 Eta2.mean[i] <- gamma21\*Ksi1[i] + beta21\*Eta1[i];
- 65 Eta1[i]  $\sim$  dnorm(Eta1.mean[i],psi11)
- 66 Eta2[i] ~ dnorm(Eta2.mean[i],psi22)
- $67 \quad \}$ ) # closes the model as string
- $68$  # Write out the BUGS code to a file
- 69 BUGS.code.file.name <- "Diffuse.txt"
- 70 write(modelstring, BUGS.code.file.name)
- 71 write(modelstring, "temp.bug")
- 72 # Define data to give to BUGS
- 73  $# Change gen$  dat to the name of your data set
- 74 # The code does not accommodate missing values
- 75 raw.data = DANS std # specify the name of the data set
- 76  $n \leq$  nrow(raw.data); # calculates the number of cases in the data
- 77  $x1 = raw.data\$ z prettig
- 78  $x2 = raw.data\$  sympathiek
- 79  $x3 = raw.data\$ z prikkelbaar r
- 80 y1 = raw.data\$z aggressive
- 81 y2 = raw.data\$z ridicules
- 82  $y3 = raw.data\$ z impatient
- 83 y4 = raw.data\$z critizied
- 84 y5 = raw.data\$z refuse request
- 85 y6 = raw.data\$z accept r
- 86 data <- list("n", "x1", "x2", "x3", "y1", "y2", "y3", "y4", "y5", "y6")
- 87 # Define parameters to monitor in BUGS
- 88 parameters <- c("lam.x21", "lam.x31", "tau.x1", "tau.x2", "tau.x3",
- 89 "lam.y21", "lam.y31", "tau.y1", "tau.y2", "tau.y3",
- 90 "lam.y52", "lam.y62", "tau.y4", "tau.y5", "tau.y6",
- 91 # Remove comments from lines 92 and 93 if your measurement equation has intercepts
- 92 # "nu.x11", "nu.x21", "nu.x31", "nu.y11", "nu.y21",
- 93 # "nu.y31", "nu.y42", "nu.y52", "nu.y62",
- 94 "phi11", "psi11", "psi22",
- 95 "gamma11", "beta21", "gamma21", "indirect.effect")
- 96 # Define initial values to give to OpenBUGS for each of 3 chains
- 97  $lam.x2.inits.1 = 0$
- 98  $lam.x3.inits.1 = 0.3$
- 99  $tau.x1.inits.1 = 2$
- 100  $tau.x2.inits.1 = 1$
- 101 tau.x3.inits.1 = .5
- 102  $lam.y2.inits.1 = 0$
- 103  $lam.y3. in its.1 = 0.3$
- 104  $tau.v1.$ inits. $1 = 2$
- 105  $tau.v2.$ inits.1 = 1
- 106 tau.y3.inits.1 = .5
- 107  $lam.y5. in its.1 = 0$
- 108  $lam.y6. in its.1 = 0.3$
- 109 tau.y4.inits. $1 = 2$
- 110 tau.y5.inits. $1 = 1$
- 111 tau.y6.inits. $1 = .5$
- # Remove comments from lines 113-121 if your measurement equation has intercepts
- #nu.x11.inits.1=12
- #nu.x21.inits.1=13
- #nu.x31.inits.1=14
- #nu.y11.inits.1=15
- #nu.y21.inits.1=16
- #nu.y31.inits.1=17
- #nu.y42.inits.1=18
- #nu.y52.inits.1=19
- #nu.y62.inits.1=20
- phi11.inits.1= .5
- psi11.inits.1= .5
- psi22.inits.1= .5
- 125 gamma11.inits.1= $.3$
- beta21.inits.1= .4
- gamma21.inits.1= .7
- 128 inits1 <- list(lam.x21=lam.x2.inits.1, lam.x31=lam.x3.inits.1,
- tau.x1=tau.x1.inits.1, tau.x2=tau.x2.inits.1, tau.x3=tau.x3.inits.1,
- lam.y21=lam.y2.inits.1, lam.y31=lam.y3.inits.1,
- tau.y1=tau.y1.inits.1, tau.y2=tau.y2.inits.1, tau.y3=tau.y3.inits.1,
- lam.y52=lam.y5.inits.1, lam.y62=lam.y6.inits.1,
- tau.y4=tau.y4.inits.1, tau.y5=tau.y5.inits.1, tau.y6=tau.y6.inits.1,
- # Remove comments from lines 135-137 if your measurement model has intercepts
- #nu.x11=nu.x11.inits.1, nu.x21=nu.x21.inits.1, nu.x31=nu.x31.inits.1,
- #nu.y11=nu.y11.inits.1, nu.y21=nu.y21.inits.1, nu.y31=nu.y31.inits.1,
- # nu.y42=nu.y42.inits.1, nu.y52=nu.y52.inits.1, nu.y62=nu.y62.inits.1,
- phi11=phi11.inits.1, psi11=psi11.inits.1,
- psi22=psi22.inits.1, gamma11=gamma11.inits.1, beta21=beta21.inits.1,
- gamma21=gamma21.inits.1)
- 141  $lam.x2.inits.2 = 0.3$
- 142  $\text{lam.x3.}$ inits. $2 = 0.1$
- 143  $tau.x1.inits.2 = .5$
- 144  $tau.x2.$ inits. $2 = 2$
- 145  $tau.x3.inits.2 = 1$
- 146  $lami.2.1$  inits.  $2 = 0.3$
- 147  $lami.2 = 0$
- 148  $tau.y1.$ inits. $2 = 1$
- 149  $tau.y2.$ inits. $2 = .5$
- 150  $tau.y3.inits.2 = 2$
- 151  $lami.2 = 0.3$
- 152  $lami.96. in its.2 = 0$
- 153 tau.y4.inits. $2 = 1$
- 154  $tau.y5. \text{inits}.2 = .5$
- 155 tau.y6.inits. $2 = 2$
- 156 # Remove comments from lines 157-165 if your measurement equation has intercepts
- 157 #nu.x11.inits.2=-12
- 158 #nu.x21.inits.2=-13
- 159 #nu.x31.inits.2=-14
- 160 #nu.y11.inits.2=-15
- 161 #nu.y21.inits.2=-16
- 162 #nu.y31.inits.2=-17
- 163 #nu.y42.inits.2=-18
- 164 #nu.y52.inits.2=-19
- 165 #nu.y62.inits.2=-20
- 166 psi11.inits.2= 1
- 167 psi22.inits.2= 1
- 168 gamma11.inits.2= .7
- 169 beta21.inits.2= .3
- 170 gamma21.inits.2= .4
- 171 inits2 <- list(lam.x21=lam.x2.inits.2, lam.x31=lam.x3.inits.2,
- 172  $\tan x1 = \tan x1 \cdot \text{inits}.2$ ,  $\tan x2 = \tan x2 \cdot \text{inits}.2$ ,  $\tan x3 = \tan x3 \cdot \text{inits}.2$ ,
- 173 lam.y21=lam.y2.inits.2, lam.y31=lam.y3.inits.2,
- 174 tau.y1=tau.y1.inits.2, tau.y2=tau.y2.inits.2, tau.y3=tau.y3.inits.2,
- 175 lam.y52=lam.y5.inits.2, lam.y62=lam.y6.inits.2,
- 176 tau.y4=tau.y4.inits.2, tau.y5=tau.y5.inits.2, tau.y6=tau.y6.inits.2,
- 177 # Remove comments from lines 178-180 if your measurement model has intercepts
- 178 #nu.x11=nu.x11.inits.2, nu.x21=nu.x21.inits.2, nu.x31=nu.x31.inits.2,
- 179 #nu.y11=nu.y11.inits.2, nu.y21=nu.y21.inits.2, nu.y31=nu.y31.inits.2,
- 180 #nu.y42=nu.y42.inits.2, nu.y52=nu.y52.inits.2, nu.y62=nu.y62.inits.2,
- 181 phi11=phi11.inits.2, psi11=psi11.inits.2,
- 182 psi22=psi22.inits.2, gamma11=gamma11.inits.2, beta21=beta21.inits.2,
- 183 gamma21=gamma21.inits.2)
- 184  $lam.x2.inits.3 = 0.01$
- 185  $lam.x3. in its.3 = 0$
- 186  $tau.x1.inits.3 = 1$
- 187  $tau.x2. in its.3 = .5$
- 188  $tau.x3.1 \text{inits}.3 = 2$
- 189  $lam.y2.inits.3 = 0.3$
- 190  $lam.y3.inits.3 = 0.7$
- 191  $tau.y1.$ inits. $3 = 2.4$
- 192  $tau.y2.$ inits. $3 = 1.7$
- 193  $tau.y3. in its.3 = .2$
- 194  $lami.5.1 units.3 = 0.3$
- 195  $lam.y6. in its.3 = 3$
- 196  $tau.y4. in its.3 = 2.5$
- 197 tau.y5.inits. $3 = 1.7$
- 198 tau.y6.inits.3 = .85
- 199 # Remove comments from lines 200-208 if your measurement equation has intercepts
- 200 #nu.x11.inits.3=0
- 201  $\#$ nu.x21.inits.3=0
- 202 #nu.x31.inits.3=0
- 203 #nu.y11.inits.3=0
- 204 #nu.y21.inits.3=0
- 205 #nu.y31.inits.3=0
- 206 #nu.y42.inits.3=0
- 207 #nu.y52.inits.3=0
- 208 #nu.y62.inits.3=0
- 209 psi11.inits.3= .75
- 210 psi22.inits.3= 3.5
- 211 gamma11.inits.3= 2.3
- 212 beta21.inits.3= 1.4
- 213 gamma21.inits.3= .2
- 214 inits $3 <$  list(lam.x21=lam.x2.inits.3, lam.x31=lam.x3.inits.3,
- 215  $tau.x1 = \tau a u.x1 \cdot \text{inits.3}, \tau a u.x2 = \tau a u.x2 \cdot \text{inits.3}, \tau a u.x3 = \tau a u.x3 \cdot \text{inits.3},$
- lam.y21=lam.y2.inits.3, lam.y31=lam.y3.inits.3,
- 217  $tau.v1 = \tau \cdot \text{tau.y1} \cdot \text{inits.3}, \tau \cdot \text{tau.y2} = \tau \cdot \text{tau.y3} \cdot \text{tau.y3} \cdot \text{inits.3},$
- lam.y52=lam.y5.inits.3, lam.y62=lam.y6.inits.3,
- tau.y4=tau.y4.inits.3, tau.y5=tau.y5.inits.3, tau.y6=tau.y6.inits.3,
- # Remove comments from lines 221-223 if your measurement model has intercepts
- #nu.x11=nu.x11.inits.3, nu.x21=nu.x21.inits.3, nu.x31=nu.x31.inits.3,
- #nu.y11=nu.y11.inits.3, nu.y21=nu.y21.inits.3, nu.y31=nu.y31.inits.3,
- #nu.y42=nu.y42.inits.3, nu.y52=nu.y52.inits.3, nu.y62=nu.y62.inits.3,
- phi11=phi11.inits.3, psi11=psi11.inits.3,
- psi22=psi22.inits.3, gamma11=gamma11.inits.3, beta21=beta21.inits.3,
- gamma21=gamma21.inits.3)
- inits <- list(inits1, inits2, inits3)
- # Choose
- 229  $\#$  the number of chains
- 230  $\#$  the number of iterations to burn-in.
- 231  $\#$  the number of iterations to thin by,
- 232  $\#$  the total number of iterations
- 233  $n. chains = 3$
- n.burnin = 25000
- 235  $n.$ thin = 1
- n.iters.total.per.chain = 50000
- # Call OpenBUGS to run the model
- model.in.openbugs <- bugs(
- data=data,
- 240 inits=inits,
- parameters.to.save=parameters,
- model.file=BUGS.code.file.name,
- n.chains=n.chains,
- n.iter=n.iters.total.per.chain,
- n.burnin=n.burnin,
- n.thin=n.thin,
- debug=FALSE,
- codaPkg=TRUE,
- OpenBUGS.pgm=NULL,
- working.directory=getwd(),
- clearWD=FALSE, useWINE=FALSE, WINE=NULL,
- newWINE=TRUE, WINEPATH=NULL, bugs.seed=1,
- DIC=TRUE )
- # This code reads in the draws from BUGS
- library(coda)
- coda.file.names <- model.in.openbugs
- draws.from.bugs <- read.bugs(coda.file.names)
- # Obtain trace plots and density plots and the PSRF
- plot(draws.from.bugs, trace=TRUE, density = TRUE)
- gelman.diag(draws.from.bugs)
- # Combine all chains
- coda.options(combine.stats=TRUE, combine.plots=TRUE)
- # Summarize the posteriors
- # Mean, median, and equal-tail credibility intervals
- summary(draws.from.bugs)
- # HPD intervals
- str(draws.from.bugs)
- draws.to.analyze.as.one.list <- as.mcmc(do.call(rbind,draws.from.bugs))
- str(draws.to.analyze.as.one.list)
- HPDinterval(draws.to.analyze.as.one.list, prob=.95)
- # DIC
- log.file<-paste(getwd(), "/log.txt", sep="")
- bugs.log(log.file)
- # Probability that the indirect effect is greater than a meaningful value ("criterion")
- criterion<- 0
- draws.to.analyze.as.one.list <- as.mcmc(do.call(rbind,draws.from.bugs))
- all.draws<-as.data.frame(draws.to.analyze.as.one.list)
- ind.draws<-all.draws\$indirect.effect
- prob.greater.than.criterion<-sum(ind.draws >= criterion )/length(ind.draws)

Appendix A2. Changes in R2OpenBUGS code to specify diffuse conjugate priors

- $6$  # Prior distributions
- 7 # Measurement model
- $8$  # Intercepts are not used in the example analysis because x1-y6 are z-scores
- 9 # If your items are not z-scores, remove comments from lines 10-18
- 10  $\#$  nu.x11 ~ dnorm(0, 0.001); # intercept of x1
- 11  $\#$  nu.x21 ~ dnorm(0, 0.001);  $\#$  intercept of x2
- 12 # nu.x31 ~ dnorm(0, 0.001); # intercept of x3
- 13 # nu.y11 ~ dnorm(0, 0.001); # intercept of y1
- 14 # nu.y21  $\sim$  dnorm(0, 0.001); # intercept of y2
- 15 # nu.y31 ~ dnorm(0, 0.001); # intercept of y3
- $16 \# \text{nu.y42} \sim \text{dnorm}(0, 0.001); \# \text{intercept of y4}$
- 17 # nu.y52 ~ dnorm(0, 0.001); # intercept of y5
- 18 # nu.y62 ~ dnorm(0, 0.001); # intercept of y6
- 19 lam.x21 ~ dnorm(1, tau.x2); # loading of x2
- 20 lam.x31  $\sim$  dnorm(1, tau.x3); # loading of x3
- 21 lam.y21 ~ dnorm(1, tau.y2); # loading of y2
- 22 lam.y31 ~ dnorm(1, tau.y3); # loading of y3
- 23 lam.y52  $\sim$  dnorm(1, tau.y5); # loading of y5
- 24 lam.y62 ~ dnorm(1, tau.y6); # loading of y6
- 25 tau.x1 ~ dgamma(.5, .5); # error precision of x1
- 26 tau.x2  $\sim$  dgamma(.5, .5); # error precision of x2
- 27 tau.x3  $\sim$  dgamma(.5, .5); # error precision of x3
- 28 tau.y1 ~ dgamma(.5, .5); # error precision of y1
- 29 tau.y2 ~ dgamma(.5, .5); # error precision of y2
- 30 tau.y3 ~ dgamma(.5, .5); # error precision of y3
- 31 tau.y4  $\sim$  dgamma(.5, .5); # error precision of y4
- 32 tau.y5  $\sim$  dgamma(.5, .5); # error precision of y5
- 33 tau.y6  $\sim$  dgamma(.5, .5); # error precision of y6
- 34 # Structural model
- 35 phi11  $\sim$  dgamma(.5, .5); # precision of the independent variable
- 36 psill  $\sim$  dgamma(.5, .5); # residual precision of the mediator
- $37 \text{ psi}22 \sim \text{dgamma}(0.5, 0.5);$  # residual precision of the dependent variable
- 38 gamma11  $\sim$  dnorm(0, phi11); # path between the independent variable and mediator
- 39 beta21  $\sim$  dnorm(0, psi11); # path between the mediator and dependent variable
- 40 gamma21  $\sim$  dnorm(0, psi22); # path between the independent and dependent variables

Appendix A3. Changes in R2OpenBUGS code to specify informative priors

- 6 # Prior distributions
- 7 # Measurement model
- 8 # Intercepts are not used in the example analysis because x1-y6 are z-scores
- 9 # If your items are not z-scores, remove comments from lines 10-18
- 10 # nu.x11  $\sim$  dnorm(0, 0.444); # intercept of x1
- 11  $\#$  nu.x21 ~ dnorm(0, 0.444);  $\#$  intercept of x2
- 12 # nu.x31 ~ dnorm(0, 0.444); # intercept of x3
- 13 # nu.y11  $\sim$  dnorm(0, 0.444); # intercept of y1
- 14 # nu.y21  $\sim$  dnorm(0, 0.444); # intercept of y2
- 15 # nu.y31  $\sim$  dnorm(0, 0.444); # intercept of y3
- 16 # nu.y42  $\sim$  dnorm(0, 0.444); # intercept of y4
- 17 # nu.y52  $\sim$  dnorm(0, 0.444); # intercept of y5
- 18 # nu.y62 ~ dnorm(0, 0.444); # intercept of y6
- 19  $\text{lam.x21} \sim \text{dnorm}(1, 0.444)$ ; # loading of x2
- 20 lam.x31 ~ dnorm(1, 0.444); # loading of x3
- 21 lam.y21 ~ dnorm(1, 0.444); # loading of y2
- 22 lam.y31 ~ dnorm(1, 0.444); # loading of y3
- 23 lam.y52 ~ dnorm(1, 0.444); # loading of y5
- 24 lam.y62 ~ dnorm(1, 0.444); # loading of y6
- 25 tau.x1 ~ dgamma(.5, .5); # error precision of x1
- 26 tau.x2 ~ dgamma(.5, .5); # error precision of x2
- 27 tau.x3 ~ dgamma(.5, .5); # error precision of x3
- 28 tau.y1 ~ dgamma(.5, .5); # error precision of y1
- 29 tau.y2 ~ dgamma(.5, .5); # error precision of y2
- 30 tau.y3 ~ dgamma(.5, .5); # error precision of y3
- 31 tau.y4  $\sim$  dgamma(.5, .5); # error precision of y4
- 32 tau.y5 ~ dgamma(.5, .5); # error precision of y5
- 33 tau.y6 ~ dgamma(.5, .5); # error precision of y6
- 34 # Structural model
- 35 phi11  $\sim$  dgamma(.5, .5); # precision of the independent variable
- 36 psill  $\sim$  dgamma(.5, .5); # residual precision of the mediator
- $37 \text{ psi}22 \sim \text{dgamma}(0.5, 0.5); \# \text{ residual precision of the dependent variable}$
- 38 gamma11  $\sim$  dnorm(0, 0.444); # path between the independent variable and mediator
- 39 beta21 ~ dnorm(0, 0.444); # path between the mediator and dependent variable
- 40 gamma21  $\sim$  dnorm(0, 0.444); # path between the independent and dependent variables

Appendix B1. Mplus syntax with diffuse generic priors

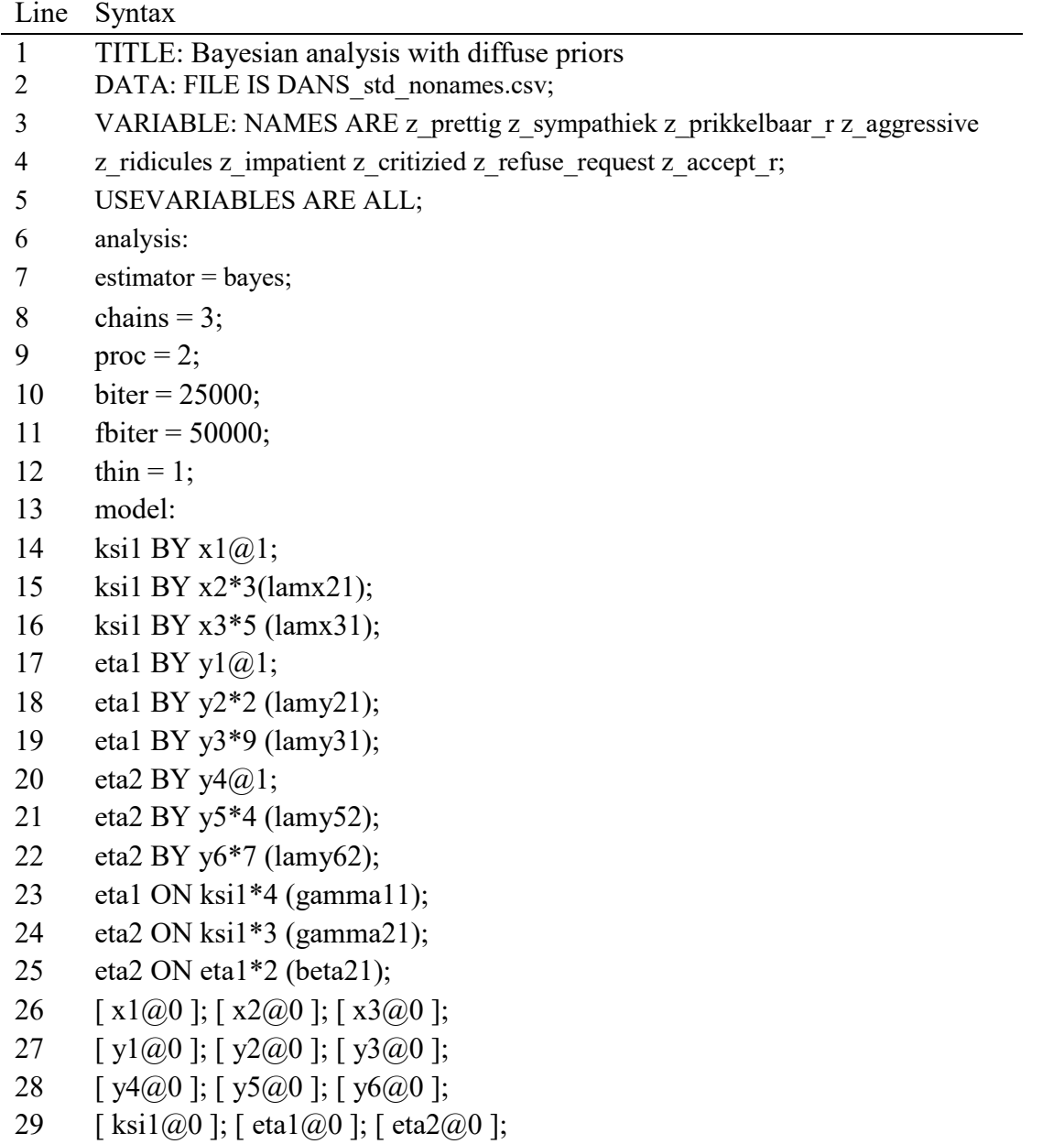

! Assigning starting values for each parameter

- 31  $x1*7$  (varx1);
- 32 x2\*7 (varx2);
- 33 x3\*7 (varx3);
- 34 y1\*7 (vary1);
- 35 y2\*7 (vary2);
- 36 y3\*7 (vary3);
- 37 y4\*7 (vary4);
- 38 y5\*7 (vary5);
- 39 y6\*7 (vary6);
- 40 ksi1\*7 (phi11);
- 41 eta1\*7 (psi11);
- 42 eta2\*7 (psi22);
- 43 ! Computing the indirect effect
- 44 MODEL CONSTRAINT:
- 45 NEW(ind);
- 46 ind=gamma11\*beta21;
- 47 !Assigning prior distributions
- 48 model priors:
- 49  $\text{lamx21} \sim N(1,1000)$ ; ! loading of x2
- 50 lamx31 ~ N(1,1000); ! loading of x3
- 51 lamy21 ~ N(1,1000); ! loading of y2
- 52 lamy31 ~ N(1,1000); ! loading of y3
- 53 lamy52 ~ N(1,1000); ! loading of y5
- 54 lamy62 ~ N(1,1000); ! loading of y6
- 55 varx $1 \sim IG(.5,.5)$ ; ! error variance of x1
- 56 varx2 ~ IG(.5,.5); ! error variance of x2
- 57 varx $3 \sim IG(.5, .5)$ ; ! error variance of x3
- 58 varyl  $\sim$  IG(.5,.5); ! error variance of y1
- 59 vary2 ~ IG(.5,.5); ! error variance of y2
- 60 vary $3 \sim IG(.5,.5)$ ; ! error variance of y3
- 61 vary $4 \sim IG(.5,.5)$ ; ! error variance of y4
- 62 vary5 ~ IG(.5,.5); ! error variance of y5
- 63 vary $6 \sim IG(.5,.5)$ ; ! error variance of y6
- 64 gamma11 ~  $N(0,1000)$ ; ! path between the independent variable and mediator
- 65 gamma21 ~  $N(0,1000)$ ; ! path between the independent and dependent variables
- 66 beta21 ~  $N(0,1000)$ ; ! path between the mediator and dependent variable

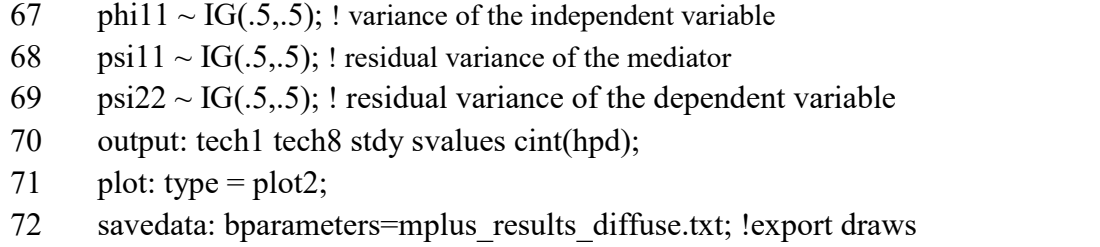

Appendix B2. Mplus syntax with informative priors

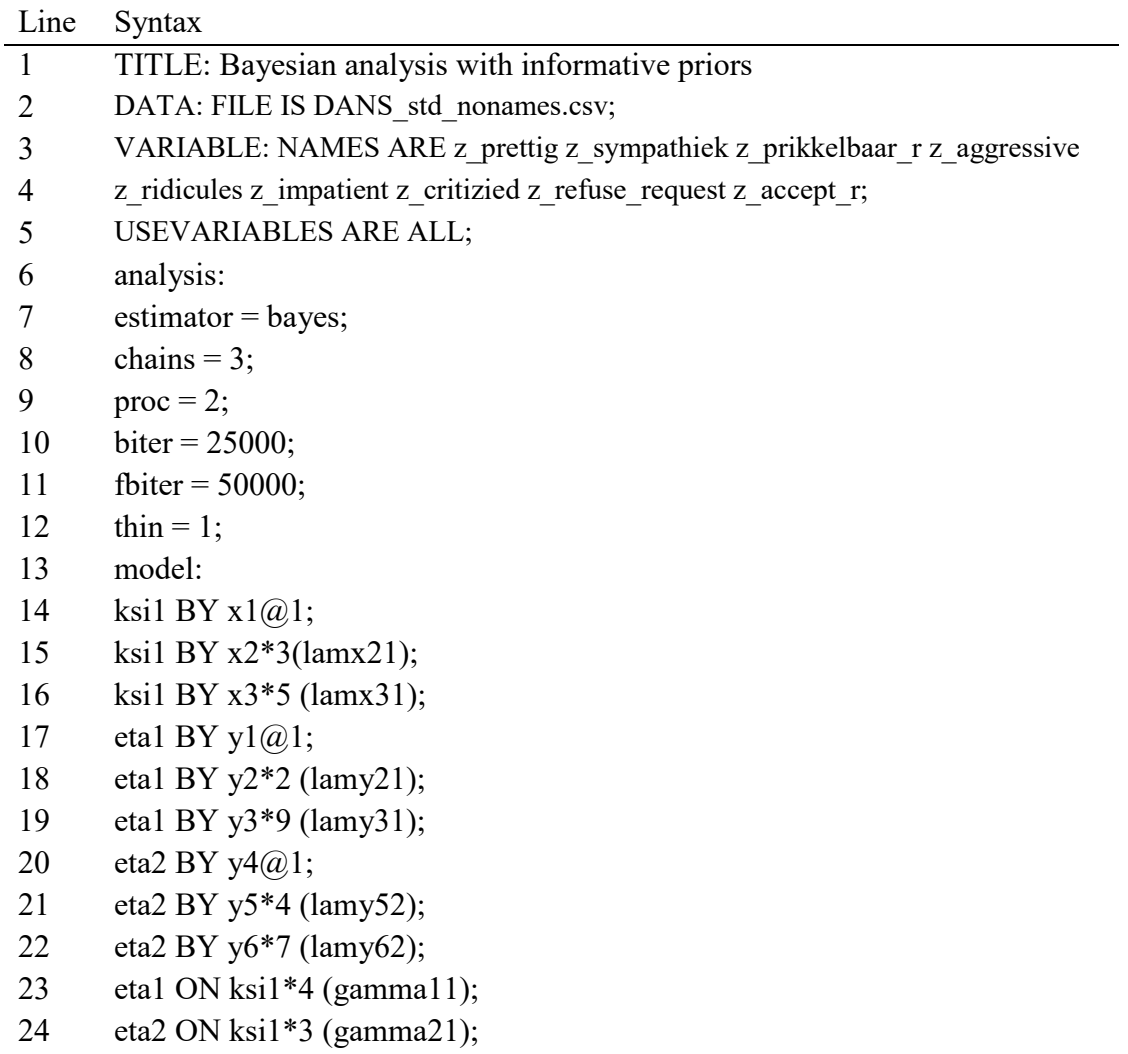

25 eta2 ON eta1\*2 (beta21);

- 26 [x1@0]; [x2@0]; [x3@0];
- 27 [y1@0]; [y2@0]; [y3@0];
- 28 [y4@0]; [y5@0]; [y6@0];
- 29 [ksi1@0]; [eta1@0]; [eta2@0];
- 30 ! Assigning starting values for each parameter
- 31 x1\*7 (varx1);
- 32  $x2*7$  (varx2);
- 33 x3\*7 (varx3);
- 34 y1\*7 (vary1);
- 35 y2\*7 (vary2);
- 36 y3\*7 (vary3);
- 37 y4\*7 (vary4);
- 38 y5\*7 (vary5);
- 39 y6\*7 (vary6);
- 40 ksi1\*7 (phi11);
- 41 eta1\*7 (psi11);
- 42 eta2\*7 (psi22);
- 43 ! Computing the indirect effect
- 44 MODEL CONSTRAINT:
- 45 NEW(ind);
- 46 ind=gamma11\*beta21;
- 47 !Assigning prior distributions
- 48 model priors:
- 49  $\text{lamx21} \sim N(1, 2.25);$ ! loading of x2
- 50  $\text{lamx31} \sim N(1, 2.25);$  ! loading of x3
- 51 lamy21 ~  $N(1, 2.25)$ ; ! loading of y2
- 52 lamy31 ~  $N(1,2.25)$ ; ! loading of y3
- 53 lamy52 ~  $N(1, 2.25)$ ; ! loading of y5
- 54 lamy $62 \sim N(1, 2.25)$ ; ! loading of y6
- 55 varx $1 \sim IG(.5,.5)$ ; ! error variance of x1
- 56 varx2  $\sim$  IG(.5,.5); ! error variance of x2
- 57 varx $3 \sim IG(.5, .5)$ ; ! error variance of x3
- 58 varyl  $\sim$  IG(.5,.5); ! error variance of yl
- 59 vary2  $\sim$  IG(.5,.5); ! error variance of y2
- 60 vary3  $\sim$  IG(.5,.5); ! error variance of y3
- 61 vary $4 \sim IG(.5, .5)$ ; ! error variance of y4
- 62 vary5 ~ IG(.5,.5); ! error variance of y5
- 63 vary $6 \sim IG(.5, .5)$ ; ! error variance of y6
- 64 gamma11 ~  $N(1,2.25)$ ; ! path between the independent variable and mediator
- 65 gamma21 ~  $N(1,2.25)$ ; ! path between the independent and dependent variables
- 66 beta21 ~ N(1,2.25); ! path between the mediator and dependent variable
- 67 phil $1 \sim IG(.5, .5)$ ; ! variance of the independent variable
- 68 psill  $\sim$  IG(.5,.5); ! residual variance of the mediator
- 69 psi22 ~ IG(.5,.5); ! residual variance of the dependent variable
- 70 output: tech1 tech8 stdy svalues cint(hpd);
- 71 plot: type =  $plot2$ ;
- 72 savedata: bparameters=mplus results informative.txt; !export draws